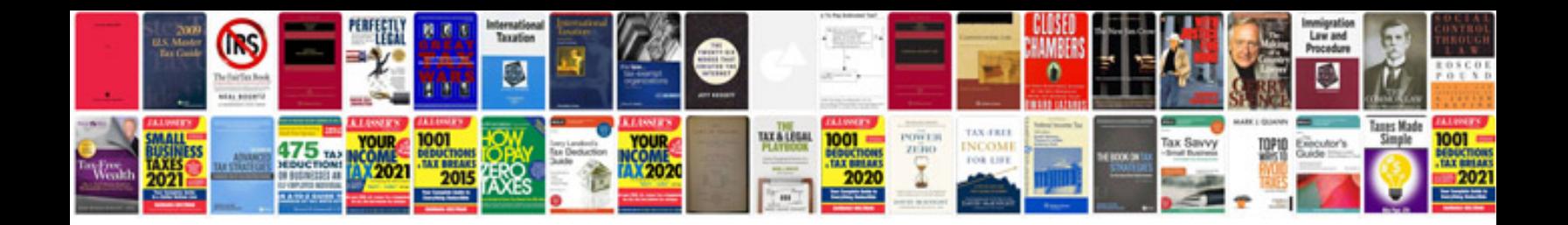

**P60 form download**

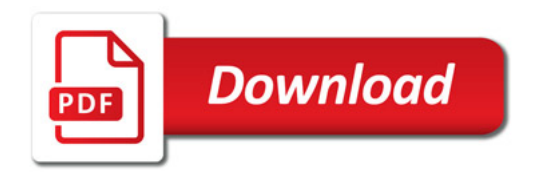

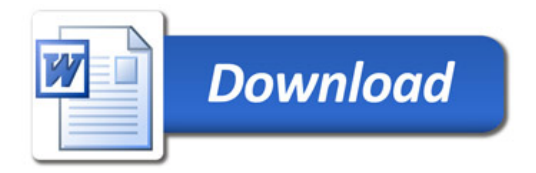